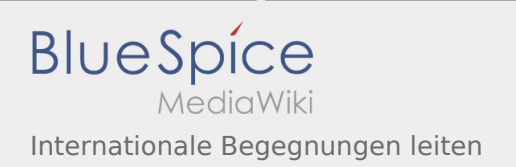

# Inhaltsverzeichnis

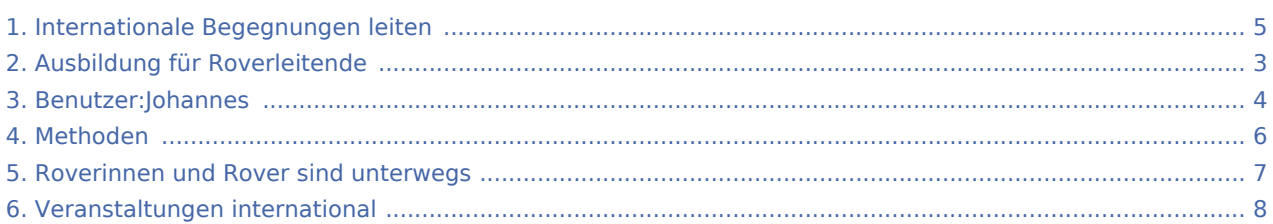

### Internationale Begegnungen leiten

#### **[Version vom 7. Juni 2020, 21:23 Uhr](#page-4-0) ([Quelltext](#page-4-0)**

#### **[anzeigen\)](#page-4-0)**

#### [Johannes](#page-3-0) [\(Diskussion](https://wiki.rover.de/index.php?title=Benutzer_Diskussion:Johannes&action=view) | [Beiträge](https://wiki.rover.de/index.php/Spezial:Beitr%C3%A4ge/Johannes))

(Die Seite wurde neu angelegt: ""'Unterwegs sein."' Über den Tellerrand schauen, das eigene Handeln in der globalisierten Welt erleben und reflektieren, Romantik spüren und Friedenspfadf…") ([Markierung:](https://wiki.rover.de/index.php/Spezial:Markierungen) [Visuelle Bearbeitung\)](https://wiki.rover.de/index.php?title=Rover-Wiki:VisualEditor&action=view)

#### **[Version vom 7. Juni 2020, 21:26 Uhr](#page-4-0) ([Quelltext](#page-4-0)  [anzeigen](#page-4-0))**

[Johannes](#page-3-0) ([Diskussion](https://wiki.rover.de/index.php?title=Benutzer_Diskussion:Johannes&action=view) | [Beiträge\)](https://wiki.rover.de/index.php/Spezial:Beitr%C3%A4ge/Johannes) [\(Markierung](https://wiki.rover.de/index.php/Spezial:Markierungen): [Visuelle Bearbeitung\)](https://wiki.rover.de/index.php?title=Rover-Wiki:VisualEditor&action=view) [Zum nächsten Versionsunterschied →](#page-4-0)

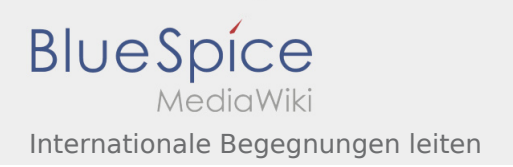

# <span id="page-2-0"></span>Ausbildung für Roverleitende und Internationale Begegnungen leiten: Unterschied zwischen den Seiten

**[Version vom 10. Mai 2020, 13:10 Uhr](#page-2-0) [\(Quelltex](#page-2-0)**

**[t anzeigen](#page-2-0))** [Johannes](#page-3-0) [\(Diskussion](https://wiki.rover.de/index.php?title=Benutzer_Diskussion:Johannes&action=view) | [Beiträge](https://wiki.rover.de/index.php/Spezial:Beitr%C3%A4ge/Johannes)) K (Formatierung Überschriften und Einleitung auf einheitliches Format) ([Markierung:](https://wiki.rover.de/index.php/Spezial:Markierungen) [Visuelle Bearbeitung\)](https://wiki.rover.de/index.php?title=Rover-Wiki:VisualEditor&action=view)

#### **[Version vom 7. Juni 2020, 21:26 Uhr](#page-4-0) ([Quelltext](#page-4-0)**

**[anzeigen](#page-4-0))** [Johannes](#page-3-0) ([Diskussion](https://wiki.rover.de/index.php?title=Benutzer_Diskussion:Johannes&action=view) | [Beiträge\)](https://wiki.rover.de/index.php/Spezial:Beitr%C3%A4ge/Johannes) [\(Markierung](https://wiki.rover.de/index.php/Spezial:Markierungen): [Visuelle Bearbeitung\)](https://wiki.rover.de/index.php?title=Rover-Wiki:VisualEditor&action=view)

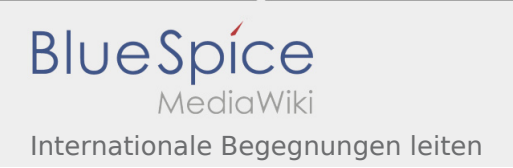

# <span id="page-3-0"></span>Internationale Begegnungen leiten: Unterschied zwischen den Versionen

**[Version vom 7. Juni 2020, 21:26 Uhr](#page-4-0) ([Quelltext anzeigen\)](#page-4-0)** [Johannes](#page-3-0) [\(Diskussion](https://wiki.rover.de/index.php?title=Benutzer_Diskussion:Johannes&action=view) | [Beiträge](https://wiki.rover.de/index.php/Spezial:Beitr%C3%A4ge/Johannes)) ([Markierung:](https://wiki.rover.de/index.php/Spezial:Markierungen) [Visuelle Bearbeitung\)](https://wiki.rover.de/index.php?title=Rover-Wiki:VisualEditor&action=view)

[Zum nächsten Versionsunterschied →](#page-4-0)

## <span id="page-4-0"></span>Internationale Begegnungen leiten: Unterschied zwischen den Versionen

#### **[Version vom 7. Juni 2020, 21:23 Uhr](#page-4-0) ([Quelltext](#page-4-0)**

**[anzeigen\)](#page-4-0)**

[Johannes](#page-3-0) [\(Diskussion](https://wiki.rover.de/index.php?title=Benutzer_Diskussion:Johannes&action=view) | [Beiträge](https://wiki.rover.de/index.php/Spezial:Beitr%C3%A4ge/Johannes)) (Die Seite wurde neu angelegt: ""'Unterwegs sein."' Über den Tellerrand schauen, das eigene Handeln in der globalisierten Welt erleben und reflektieren, Romantik spüren und Friedenspfadf…") ([Markierung:](https://wiki.rover.de/index.php/Spezial:Markierungen) [Visuelle Bearbeitung\)](https://wiki.rover.de/index.php?title=Rover-Wiki:VisualEditor&action=view)

**[Version vom 7. Juni 2020, 21:26 Uhr](#page-4-0) ([Quelltext](#page-4-0)  [anzeigen](#page-4-0))** [Johannes](#page-3-0) ([Diskussion](https://wiki.rover.de/index.php?title=Benutzer_Diskussion:Johannes&action=view) | [Beiträge\)](https://wiki.rover.de/index.php/Spezial:Beitr%C3%A4ge/Johannes) [\(Markierung](https://wiki.rover.de/index.php/Spezial:Markierungen): [Visuelle Bearbeitung\)](https://wiki.rover.de/index.php?title=Rover-Wiki:VisualEditor&action=view) [Zum nächsten Versionsunterschied →](#page-4-0)

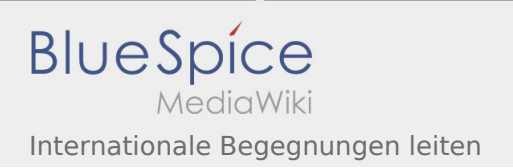

## <span id="page-5-0"></span>Methoden und Internationale Begegnungen leiten: Unterschied zwischen den Seiten

#### **[Version vom 1. Juni 2020, 11:42 Uhr](#page-5-0) ([Quelltext](#page-5-0)  [Version vom 7. Juni 2020, 21:26 Uhr](#page-4-0) ([Quelltext](#page-4-0)  [anzeigen\)](#page-5-0)** [Johannes](#page-3-0) [\(Diskussion](https://wiki.rover.de/index.php?title=Benutzer_Diskussion:Johannes&action=view) | [Beiträge](https://wiki.rover.de/index.php/Spezial:Beitr%C3%A4ge/Johannes)) (Die Kategorien wurden geändert.) **[anzeigen](#page-4-0))** [Johannes](#page-3-0) ([Diskussion](https://wiki.rover.de/index.php?title=Benutzer_Diskussion:Johannes&action=view) | [Beiträge\)](https://wiki.rover.de/index.php/Spezial:Beitr%C3%A4ge/Johannes) [\(Markierung](https://wiki.rover.de/index.php/Spezial:Markierungen): [Visuelle Bearbeitung\)](https://wiki.rover.de/index.php?title=Rover-Wiki:VisualEditor&action=view)

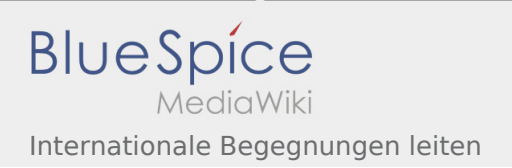

# <span id="page-6-0"></span>Roverinnen und Rover sind unterwegs und Internationale Begegnungen leiten: Unterschied zwischen den Seiten

#### **[Version vom 3. Mai 2020, 16:40 Uhr](#page-6-0) [\(Quelltext](#page-6-0)  [Version vom 7. Juni 2020, 21:26 Uhr](#page-4-0) ([Quelltext](#page-4-0)  [anzeigen\)](#page-6-0)** [Johannes](#page-3-0) [\(Diskussion](https://wiki.rover.de/index.php?title=Benutzer_Diskussion:Johannes&action=view) | [Beiträge](https://wiki.rover.de/index.php/Spezial:Beitr%C3%A4ge/Johannes)) ([Markierung:](https://wiki.rover.de/index.php/Spezial:Markierungen) [Visuelle Bearbeitung\)](https://wiki.rover.de/index.php?title=Rover-Wiki:VisualEditor&action=view) **[anzeigen](#page-4-0))** [Johannes](#page-3-0) ([Diskussion](https://wiki.rover.de/index.php?title=Benutzer_Diskussion:Johannes&action=view) | [Beiträge\)](https://wiki.rover.de/index.php/Spezial:Beitr%C3%A4ge/Johannes) [\(Markierung](https://wiki.rover.de/index.php/Spezial:Markierungen): [Visuelle Bearbeitung\)](https://wiki.rover.de/index.php?title=Rover-Wiki:VisualEditor&action=view)

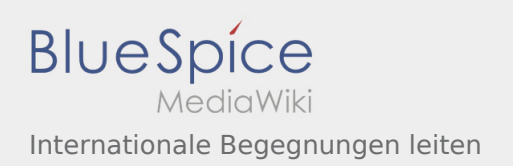

# <span id="page-7-0"></span>Veranstaltungen international und Internationale Begegnungen leiten: Unterschied zwischen den Seiten

**[Version vom 7. Juni 2020, 20:58 Uhr](#page-7-0) ([Quelltext](#page-7-0)  [anzeigen\)](#page-7-0)** [IAK](https://wiki.rover.de/index.php?title=Benutzer:IAK&action=view) ([Diskussion](https://wiki.rover.de/index.php?title=Benutzer_Diskussion:IAK&action=view) | [Beiträge](https://wiki.rover.de/index.php/Spezial:Beitr%C3%A4ge/IAK)) K ([Markierung:](https://wiki.rover.de/index.php/Spezial:Markierungen) [Visuelle Bearbeitung\)](https://wiki.rover.de/index.php?title=Rover-Wiki:VisualEditor&action=view)

**[Version vom 7. Juni 2020, 21:26 Uhr](#page-4-0) ([Quelltext](#page-4-0)  [anzeigen](#page-4-0))** [Johannes](#page-3-0) ([Diskussion](https://wiki.rover.de/index.php?title=Benutzer_Diskussion:Johannes&action=view) | [Beiträge\)](https://wiki.rover.de/index.php/Spezial:Beitr%C3%A4ge/Johannes) [\(Markierung](https://wiki.rover.de/index.php/Spezial:Markierungen): [Visuelle Bearbeitung\)](https://wiki.rover.de/index.php?title=Rover-Wiki:VisualEditor&action=view)